## $3dsmax 7$

3ds max 7

- 13 ISBN 9787542727527
- 10 ISBN 7542727524

出版时间:2005-1

页数:516

版权说明:本站所提供下载的PDF图书仅提供预览和简介以及在线试读,请支持正版图书。

## www.tushu000.com

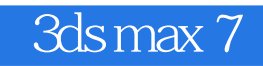

3ds max 7 3ds max 7

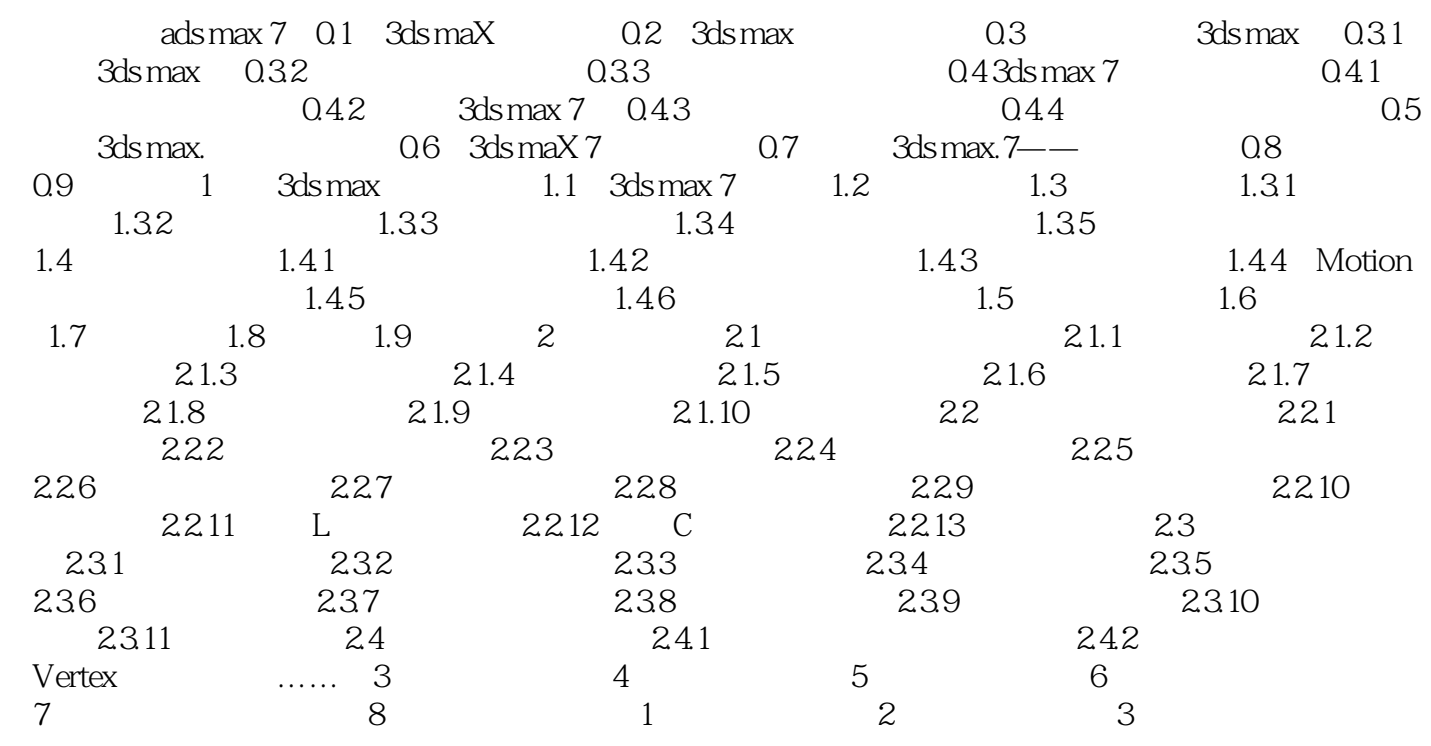

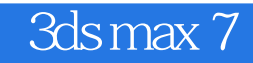

本站所提供下载的PDF图书仅提供预览和简介,请支持正版图书。

:www.tushu000.com